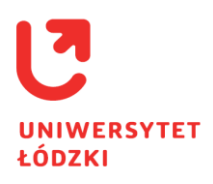

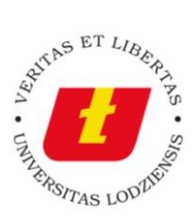

# **Zarządzenie nr 158 Rektora Uniwersytetu Łódzkiego z dnia 20.08.2020 r.**

w sprawie: obiegu dokumentów i zasad postępowania z dowodami księgowymi UŁ

Na podstawie: art. 23 ust. 1 ustawy z dnia 20 lipca 2018 r. Prawo o szkolnictwie wyższym i nauce (t.j. Dz. U. z 2020 r., poz. 85 ze zm.) oraz § 25 ust. 1 Statutu UŁ przyjętego uchwałą nr 440 Senatu UŁ z dnia 27 maja 2019 r. (ze zm.) zarządzam, co następuje:

 $§$  1

# **Przepisy ogólne**

Użyte w niniejszym zarządzeniu określenia oznaczają:

- 1) dowody księgowe:
	- a) faktury,
	- b) faktury dewizowe,
	- c) rachunki,
	- d) pisemne dyspozycje dokonania przedpłaty, wypłacenia zaliczki (które powinny być rozliczone niezwłocznie fakturą lub rachunkiem po ich otrzymaniu),
	- e) pokwitowania wpłat otrzymane w instytucjach publiczno-prawnych,
	- f) noty księgowe zewnętrzne i wewnętrzne,
	- g) dokumenty sprzedaży zewnętrznej i wewnętrznej;
- 2) EOD system elektronicznego obiegu dokumentów opracowany na potrzeby Systemu Informacyjnego dla zarządzania UŁ;
- 3) ERP-Simple platforma informatyczna stanowiąca podstawę wprowadzenia Zintegrowanego Systemu Informacyjnego do zarządzania UŁ;
- 4) korespondencja przychodząca wszelkiego rodzaju dokumenty, faktury, rachunki, pisma przychodzące do jednostek UŁ od instytucji i osób prywatnych spoza UŁ;
- 5) korespondencja wychodząca wszelkiego rodzaju pisma wychodzące z jednostek UŁ do jednostek i osób prywatnych spoza UŁ, w tym także do studentów i doktorantów UŁ;
- 6) korespondencja wewnętrzna wszelkiego rodzaju pisma i dokumenty przesyłane pomiędzy jednostkami UŁ w ramach Uczelni;
- 7) PP Portal Pracowniczy UŁ;
- 8) MPK miejsce powstania kosztu, kod jednostki dokonującej zakupu, sprzedaży.

## **Dostęp do EOD, PP i ERP**

- 1. Warunkiem umożliwiającym pracę w systemie EOD, PP oraz ERP jest nadanie uprawnień przez Administratora Systemu, którego funkcję pełni Helpdesk Centrum Informatyki UŁ.
- 2. W celu uzyskania uprawnień, o których mowa w ust. 1, należy wysłać e-maila na adres helpdesk@uni.lodz.pl z określeniem systemu oraz zakresu działań, który jest niezbędny do wykonywania powierzonych w tym zakresie zadań.
- 3. Hasło do zintegrowanych systemów UŁ (EOD, PP, ERP) powinno być w odpowiedni sposób chronione i nieudostępniane osobom trzecim.
- 4. Do EOD wprowadza się każdą korespondencję przychodzącą, wychodzącą oraz wewnętrzną dotyczącą spraw służbowych, istotną z punktu widzenia Uczelni.
- 5. Do PP wprowadza się wszystkie faktury (krajowe, zagraniczne, korygujące), noty zewnętrzne, polisy ubezpieczeniowe i inne dowody księgowe.
- 6. W ERP-Simple wystawia się wszelkiego rodzaju dokumenty sprzedaży.

#### § 3

#### **Korespondencja kancelaryjna**

- 1. Korespondencja przychodząca, będąca korespondencją służbową, może być wprowadzona do EOD przez pracownika: punktu kancelaryjnego, sekretariatu danej jednostki lub przez pracownika, do którego korespondencja została zaadresowana imiennie.
- 2. Podczas rejestrowania pisma w EOD należy wprowadzić krótki opis (czego pismo dotyczy) oraz dołączyć jego skan.
- 3. Nie dołącza się skanu pism w szczególności opatrzonych klauzulą: "Tajne" lub "Poufne", recenzji, ofert przetargowych, pism zawierających poufne dane dotyczące pracowników.
- 4. Nie ma konieczności wprowadzania do EOD zaproszeń na konferencje, seminaria itp.
- 5. W przypadku pism wewnętrznych kierowanych do jednostek UŁ również w formie papierowej, należy na kopercie lub na piśmie dopisać numer KO, pod jakim pismo zostało zarejestrowane w EOD, oraz nazwę adresata i przekazać do Kancelarii Głównej. Pracownik kancelarii, po odnotowaniu w systemie EOD faktu otrzymania pisma w formie papierowej, dostarcza wersję papierową pisma w ciągu maksymalnie dwóch dni do właściwej jednostki.
- 6. Podanie numeru KO na kopercie lub na piśmie będącym korespondencją wewnętrzną, która musi zostać przekazana również w formie papierowej do adresata, jest konieczne do zidentyfikowania właściwego pisma w systemie i potwierdzenia odbioru papierowej wersji pisma.
- 7. Korespondencja wewnętrzna w formie papierowej przekazywana jest tylko i wyłącznie wówczas, gdy:
	- 1) zawiera dane poufne, dotyczące m.in.: stosunku pracy, wynagrodzenia, premii, zwolnień lekarskich, urlopów, nagród, spraw socjalnych (taka korespondencja jest dostarczana do kancelarii w zamkniętej kopercie);
	- 2) dokumenty wymagają podpisu właściwych osób;
- 3) dokumentacja do pisma przewodniego nie może zostać przekazana w formie elektronicznej (oferty przetargowe, recenzje itp.).
- 8. W przypadkach innych niż te, o których mowa w ust. 7, korespondencja wewnętrzna przekazywana jest tylko i wyłącznie w formie elektronicznej poprzez dołączenie pliku lub skanu pisma.
- 9. Pracownik jednostki administracji centralnej, po opracowaniu korespondencji przychodzącej lub wewnętrznej, zobowiązany jest do przekazania dokumentu do kolejnej, właściwej merytorycznie jednostki organizacyjnej administracji centralnej.
- 10. W przypadku dokumentu, który po opracowaniu w jednostkach organizacyjnych administracji centralnej UŁ przekazywany jest z powrotem do jednostki składającej dokument, pracownik administracji centralnej dokonujący ostatniej czynności związanej z tym dokumentem zobowiązany jest do poinformowania pracownika właściwej jednostki o możliwości jego odbioru w kancelarii. Dokumenty z kancelarii będą odbierane przez wyznaczonego pracownika z jednostki właściwej do odbioru lub przekazywane do tej jednostki przez pracownika Kancelarii Głównej.
- 11. Jeśli dokumenty wymagają uzupełnienia bądź wyjaśnień, pracownik jednostki administracji centralnej UŁ zobowiązany jest skontaktować się z osobą odpowiedzialną w celu dokonania uzgodnień.
- 12. Korespondencja przychodząca i wewnętrzna kierowana do jednostek administracji centralnej w Rektoracie UŁ, złożona w kancelarii do godz. 13:00 przekazywana jest tego samego dnia przez pracownika Kancelarii Głównej do odpowiedniej merytorycznie jednostki.
- 13. W przypadku pism wychodzących poza UŁ należy zrobić krótki opis, czego pismo dotyczy – bez konieczności dołączania skanu – i dostarczyć pismo w zaadresowanej kopercie do Kancelarii Głównej w celu jego wysłania do instytucji lub osób prywatnych spoza UŁ.
- 14. W przypadku korespondencji seryjnej (taka sama zawartość kopert kierowana do wielu adresatów) wysyłanej jako pisma zwykłe, nie ma konieczności wprowadzania do EOD każdego listu oddzielnie. Korespondencja tego typu może być wprowadzona do systemu w jednej pozycji. W adresie odbiorcy należy podać dane pierwszej osoby z listy adresatów, a w opisie zaznaczyć, że jest to korespondencja seryjna, wpisać liczbę wysyłanych listów oraz krótki opis, czego pismo dotyczy. W załączniku można przesłać wykaz adresatów.
- 15. Listy polecone rejestrowane są w systemie pojedynczo ze względu na przypisanie im unikatowego numeru R.
- 16. Na kopercie z listem poleconym należy dopisać właściwą informację: "Polecony", "Priorytet".
- 17. Podgląd do korespondencji ma osoba, która dane pismo wprowadza, adresat pisma, osoba, do której pismo zostanie przekazane w dalszej kolejności i bezpośredni przełożeni tych osób. Pozostali pracownicy Uczelni, nieposiadający odpowiednich uprawnień, nie mają dostępu do listy zadań innych pracowników.
- 18. Korespondencja wychodząca poza UŁ wysyłana jest codziennie. Przesyłki złożone w kancelarii do godziny 13:00 wysyłane są tego samego dnia, a po godzinie 13:00 wysyłane są w następnym dniu roboczym.

19. Do EOD nie wprowadza się korespondencji kierowanej do kandydatów na studia, związanej z procesem rekrutacji. Wszystkie pozostałe pisma adresowane do studentów i doktorantów UŁ należy zarejestrować w EOD.

## § 4

- 1. Dowody księgowe powinny być przekazywane do kancelarii w terminie 5 dni roboczych od daty ich doręczenia, nie później jednak niż na 5 dni przed upływem określonego w nich terminu płatności.
- 2. Za terminowe przekazanie dowodów księgowych odpowiada kierownik jednostki organizacyjnej dokonującej transakcji.

#### § 5

#### **Faktury zakupowe krajowe i zagraniczne**

- 1. Wszystkie faktury krajowe, zagraniczne i korekty dokumentujące zakupy dokonywane w Uczelni należy wprowadzić do PP na poziomie kancelarii danej jednostki organizacyjnej.
- 2. Każdej fakturze wprowadzonej do PP automatycznie zostaje nadany unikalny i identyfikacyjny numer dokumentu zawierający:
	- a) rodzaj faktury,
	- b) numer porządkowy,
	- c) trzy pierwsze cyfry z MPK jednostki rejestrującej fakturę,
	- d) miesiąc rejestracji faktury,
	- e) rok rejestracji faktury.
- 3. Po przesłaniu faktury do akceptacji dysponenta środków finansowych numer dokumentu automatycznie zostaje uzupełniony o symbol:
	- a) EU w przypadku dokumentów związanych z realizacją projektów w ramach programów UE, Funduszy Strukturalnych, programów międzynarodowych,
	- b) PP w przypadku dokumentów związanych z realizacją projektów finansowanych z pozostałych źródeł zewnętrznych, np. innych środków MNiSW, krajowych centrów naukowych, fundacji zagranicznych i krajowych,
	- c) 00 w pozostałych przypadkach.
- 4. Po wprowadzeniu dowodu księgowego do systemu PP kancelaria jednostki organizacyjnej na dokumencie papierowym wpisuje kod nadany fakturze przez system PP i przekazuje go do właściwej jednostki posiadającej uprawnienia do opisywania faktur na poziomie sekretariatu. Pracownik na poziomie sekretariatu wpisuje na dokumencie papierowym: rodzaj działalności, miejsce powstawania kosztu, wydatku (MPK), kod projektu oraz źródło finansowania.
- 5. Wyjątek stanowią dowody księgowe dotyczące projektów, które wymagają opisów lub dodatkowych adnotacji wynikających z zawartych umów lub wytycznych obowiązujących przy ich realizacji. Dokumenty te opisywane są zgodnie z zasadami projektu. Jeśli projekt nie zakłada własnego wzoru opisu, stosujemy ustalony wzór druku (pieczęci) stanowiący załącznik nr 1 do niniejszego zarządzenia.
- 6. W PP uprawniony pracownik wskazuje tryb zamówień publicznych, na podstawie którego dokonano zakupu. W przypadku zakupu na podstawie przetargu należy wpisać datę zawarcia umowy, sposób płatności, typ faktury oraz termin zapłaty, dołączyć skan faktury zakupowej, a także wszystkie inne pisma związane z zakupem (tj. ewentualne wyjaśnienia, protokoły odbioru, zgodę Działu Zakupów UŁ na zastosowanie wskazanego trybu zamówień publicznych).
- 7. Każda faktura wprowadzona do PP musi zostać zaakceptowana:
	- a) na poziomie wydziału przez dziekana lub inną osobę upoważnioną do kontroli pod względem merytorycznym i formalno-rachunkowym,
	- b) na poziomie pozostałych jednostek organizacyjnych UŁ (w tym w jednostkach ogólnouczelnianych, międzywydziałowych i pozawydziałowych oraz jednostkach administracji centralnej) – przez kierownika tej jednostki lub osobę go zastępującą.
- 8. Wymienione w ust. 7 lit. a i b faktury na poziomie jednostki administracji centralnej, po weryfikacji merytorycznej i formalno-rachunkowej przez Dział Finansowy, Dział Rachunkowości Zarządczej lub Centrum Nauki, podlegają akceptacji:
	- przez osobę wskazaną przez Kwestora na podstawie udzielonego upoważnienia jeżeli wartość faktury brutto jest niższa niż 5000,00 zł,
	- przez Kwestora lub zastępcę Kwestora jeżeli wartość faktury brutto jest większa lub równa 5000,00 zł i niższa niż 10 000,00 zł,
	- przez Kwestora lub zastępcę Kwestora oraz dodatkowo przez Kanclerza lub zastępcę Kanclerza – jeżeli wartość faktury brutto jest większa lub równa 10 000,00 zł.

Wszystkie powyższe osoby dokonujące akceptacji finansowej faktury w PP podczas jej zatwierdzania składają na dokumencie podpis cyfrowy UŁ (niekwalifikowany).

- 9. Dowody księgowe, w szczególności proformy, przedpłaty w wersji papierowej należy opisać i zatwierdzić zgodnie ze wzorem druku stanowiącym załącznik nr 1. Zatwierdzenia dokonuje dysponent środków, którym jest:
	- a) na poziomie wydziału dziekan lub inna osoba upoważniona przez Rektora na wniosek dziekana,
	- b) na poziomie pozostałych jednostek organizacyjnych UŁ (w tym jednostek ogólnouczelnianych, międzywydziałowych i pozawydziałowych oraz jednostkach administracji centralnej) – kierownik tej jednostki lub osoba go zastępująca,
	- c) na poziomie administracji centralnej Kwestor lub zastępca Kwestora, a w szczególnych przypadkach dodatkowo:
		- kanclerz ds. technicznych lub osoba go zastępująca w przypadku, gdy wydatki dotyczą zakupów inwestycyjnych, remontów,
		- Dyrektor Centrum Obsługi Studentów i Doktorantów w przypadku, gdy wydatki dotyczą Centrum, Domów Studenckich oraz funduszy stypendialnych UŁ,
		- kierownik działu administracji centralnej UŁ, w przypadku dokonywanych wszelkiego rodzaju wewnętrznych refundacji kosztów zarówno dotyczących środków w ramach działalności dydaktycznej, jak i naukowo-badawczej oraz ze środków zagranicznych.
- 10. Dla zleceń przedpłat konferencyjnych wprowadza się odrębne druki:
	- a) wniosek o dokonanie przedpłaty za udział w konferencji zewnętrznej krajowej, który stanowi załącznik nr 2 do niniejszego zarządzenia,
- b) wniosek o dokonanie przedpłaty za udział w konferencji zewnętrznej zagranicznej, który stanowi załącznik nr 3 do niniejszego zarządzenia.
- 11. Konferencje organizowane przez UŁ księgowane są na podstawie noty wewnętrznej uznaniowej/obciążeniowej stanowiącej załącznik nr 4.
- 12. Kopie pełnomocnictw do podpisywania dowodów księgowych należy złożyć do Działu Finansowego.
- 13. W przypadku transakcji wymagających zapłaty w walutach zagranicznych, jednostki organizacyjne dokonujące takich transakcji wraz z dowodami księgowymi przekazywanymi do jednostki organizacyjnej administracji centralnej UŁ zobowiązane są dostarczyć wypełniony druk przekazu dewizowego.
- 14. Istnieje możliwość uiszczania opłat konferencyjnych oraz dokonywania płatności za zakup towarów lub usług za pomocą karty kredytowej/obciążeniowej. Płatności realizowane są przez Dział Finansowy UŁ lub inną jednostkę posiadającą kartę. Druk zlecenia płatności oraz procedura postępowania w obu przypadkach dostępne są w PP w module Dokumenty-> Instrukcje.
- 15. Opisane oryginały dokumentów księgowych dostarczane są do Kancelarii Głównej w Rektoracie UŁ, a następnie przekazywane są do:
	- 1) Działu Finansowego UŁ w przypadku transakcji finansowanych ze środków dydaktycznych lub środków znajdujących się w dyspozycji Rektora UŁ;
	- 2) Działu Rachunkowości Zarządczej UŁ w przypadku transakcji finansowanych ze środków finansowych przeznaczonych na działalność naukowo-badawczą oraz dokumentów związanych z wyjazdami zagranicznymi pracowników, doktorantów i studentów w ramach programu ERASMUS;
	- 3) Centrum Nauki UŁ ze środków pozyskanych z UE i innych źródeł zewnętrznych na realizację projektów badawczych, strukturalnych i edukacyjnych. Po weryfikacji Centrum Nauki przekazuje dowody księgowe wymagające przelewu do DRZ;
	- 4) Działu Księgowości UŁ dokumenty związane z wyjazdami zagranicznymi pracowników, doktorantów i studentów (z wyłączeniem programu ERASMUS);
	- 5) Działu Płac UŁ w przypadku naliczania wynagrodzeń;
	- 6) Działu Inwestycji i Remontów UŁ w przypadku remontów infrastruktury technicznej oraz wydatków związanych z nakładami inwestycyjnymi oraz modernizacją budynków i budowli;
	- 7) Działu Gospodarki Energetycznej UŁ w przypadku transakcji dotyczących bazy technicznej UŁ oraz w zakresie dokumentów finansowych dotyczących świadczonych na rzecz UŁ usług transportowych.
- 16. Oryginały dokumentów księgowych w wersji papierowej po zakończeniu obiegu archiwizowane są w Dziale Księgowości UŁ.

# § 6

## **Dokumenty sprzedaży**

1. Wszystkie dokumenty sprzedaży zewnętrznej oraz wewnętrznej należy wystawiać w ERP-Simple zgodnie z instrukcją umieszczoną w PP oraz wytycznymi Kwestury UŁ.

- 2. Przy dokonywaniu sprzedaży na rzecz jednostek zewnętrznych i osób fizycznych wystawiane są następujące dokumenty:
	- a) faktura dokument, który należy wystawić na potwierdzenie dokonania sprzedaży zewnętrznej, wydania towaru lub wykonania usługi podmiotom gospodarczym bądź osobom fizycznym,
	- b) faktura zaliczkowa dokument, który należy wystawić, jeżeli przed wydaniem towaru lub wykonaniem usługi otrzymamy część należności, w szczególności przedpłatę, zaliczkę, zadatek, ratę,
	- c) faktura korygująca dokument, który należy wystawić w przypadku, gdy po wystawieniu faktury udzielono rabatów, dokonano zwrotu sprzedawcy towarów, zwrotu nabywcy zaliczek, przedpłat, rat, podwyższono cenę lub stwierdzono pomyłki w cenie, stawce, kwocie podatku bądź w jakiejkolwiek innej pozycji faktury,
	- d) duplikat dokument, który należy wystawić w przypadku, gdy oryginał faktury lub faktury korygującej ulegnie zniszczeniu albo zaginie (sprzedawca na wniosek nabywcy ponownie wystawia fakturę bądź fakturę korygującą zgodnie z danymi zawartymi w kopii tej faktury, oznaczając dokument jako "Duplikat"),
	- e) faktura proforma to dokument, który nie jest dowodem księgowym, jest wystawiany kontrahentowi w sytuacji, gdy płatność jest wymagana przed wykonaniem usługi lub dostawą towarów,
	- f) nota księgowa zewnętrzna dokument potwierdzający zaistnienie danego zdarzenia gospodarczego, który należy wystawić w przypadku, kiedy nie mają zastosowania przepisy ustawy o VAT, tzn. gdy nie ma obowiązku wystawienia faktury,
	- g) nota korygująca opisowa dokument korygujący fakturę pierwotną. Notę korygującą wystawia nabywca, a nie sprzedawca. Nabywca notą korygującą może poprawić tylko wyznaczone rodzaje błędów – imiona i nazwiska lub nazwy podatnika i nabywcy towarów lub usług oraz ich adresy.
- 3. Sprzedaż wewnętrzna w Uczelni dokumentowana jest przez:
	- a) notę księgową wewnętrzną dokument, który należy wystawić w przypadku dokonania sprzedaży wewnętrznej przez jednostkę organizacyjną UŁ innej jednostce organizacyjnej UŁ (wystawiany w przypadku obciążenia danej jednostki organizacyjnej danymi wartościowymi),
	- b) fakturę wewnętrzną dokument, który należy wystawić w przypadku dokonania sprzedaży wewnętrznej przez jednostkę organizacyjną UŁ innej jednostce organizacyjnej UŁ (wystawiany w przypadku obciążenia danej jednostki organizacyjnej danymi wartościowo-ilościowymi),
	- c) dokument finansowy dokument, który należy wystawić w przypadku dokonania sprzedaży wewnętrznej przez jednostkę organizacyjną UŁ innej jednostce organizacyjnej UŁ; dokumenty finansowe wystawiają następujące jednostki organizacyjne UŁ:
		- Centrum Zarządzania Majątkiem, w ramach którego funkcjonuje Centrum Szkoleniowo-Konferencyjne UŁ,
		- Centrum Zarządzania Majątkiem, w ramach którego funkcjonuje Centrum Wychowania Fizycznego i Sportu UŁ.
- 4. Dokumenty sprzedaży zarówno wewnętrznej, jak i zewnętrznej wystawia jednostka organizacyjna, która dokonuje sprzedaży towaru bądź wykonuje usługę.
- 5. Dokumenty sprzedaży należy wystawić w dwóch egzemplarzach. Każdy egzemplarz powinien być podpisany przez kierownika jednostki organizacyjnej dokonującej sprzedaży.
- 6. Obydwa egzemplarze wraz z załącznikami, o których mowa w ust. 7, należy dostarczyć do Działu Księgowości UŁ, celem podpisania przez Kierownika Działu Księgowości. Podpis Kierownika Działu Księgowości nie jest wymagany w przypadku faktur wystawianych przez:
	- Wydawnictwo Uniwersytetu Łódzkiego,
	- Centrum Zarządzania Majątkiem (dotyczących usług noclegowych w hotelach przy ul. Kopcińskiego 16/18 i ul. Rogowskiej 26, wynajmu lokali i mieszkań, usług telekomunikacyjnych),
	- Dział Spraw Socjalnych (dotyczących usług wynajmu mieszkań).
	- Podpisu nie wymagają również:
	- faktury za studia (typ dokumentu USOS\_brutto i USOS\_brutto\_wal),
	- noty i faktury wewnętrzne, dokumenty finansowe,
	- faktury proforma,
	- noty korygujące opisowe.
- 7. Do dokumentu sprzedaży należy dołączyć o ile istnieją następujące załączniki:
	- 1) dowód zapłaty;
	- 2) oświadczenie o terminowej płatności;
	- 3) protokół odbioru usług;
	- 4) umowę;
	- 5) inne.
- 8. Po podpisaniu przez Kierownika Działu Księgowości UŁ oryginał dokumentu sprzedaży zostaje przekazany do jednostki organizacyjnej dokonującej sprzedaży, która wysyła go nabywcy. Kopia natomiast wraz z załącznikami pozostaje w Dziale Księgowości UŁ w celu archiwizacji.
- 9. Do ewidencji kosztów między wydziałami UŁ w zakresie rozliczania wynagrodzeń oraz wynajmu powierzchni dydaktycznych (sal) nieujętych w dokumentach not księgowych wystawianych za pośrednictwem systemu Simple.ERP służy elektroniczna nota wewnętrzna wystawiana w PP. Zastępuje ona dotychczas wykorzystywane rozliczenie w postaci pliku Excel. Procedura wprowadzania noty wewnętrznej znajduje się w PP w module Dokumenty -> Instrukcje.

## § 7

# **Przepisy końcowe**

- 1. Każda umowa zawierana przez jednostkę organizacyjną UŁ wymaga kontrasygnaty Kwestora UŁ. Umowa przedkładana do kontrasygnaty Kwestora UŁ powinna być zaopiniowana przez Zespół Radców Prawnych UŁ oraz zawierać:
	- 1) adnotację wskazującą tryb zamówień publicznych;
	- 2) adnotację określającą źródła finansowania;
- 3) w przypadku umów zawieranych przez wydziały, Filię UŁ oraz Studium Języka Polskiego dla Cudzoziemców – podpis albo zaparafowanie umowy dokonane przez kierownika wnioskującej jednostki;
- 4) w przypadku umów zawieranych przez jednostki inne niż wymienione w punkcie 3 zaparafowanie umowy przez kierownika tej jednostki.
- 2. Instrukcje dotyczące wprowadzania dowodów księgowych oraz dokumentów sprzedaży dostępne są na Portalu Pracowniczym w module Dokumenty -> Instrukcje.
- 3. Obieg dokumentów dotyczących delegacji służbowych reguluje odrębne zarządzenie Rektora.
- 4. Obieg dokumentów dotyczących umów cywilno-prawnych reguluje odrębne zarządzenie Rektora.
- 5. Traci moc zarządzenie nr 37 Rektora UŁ z dnia 7.12.2017 r. w sprawie papierowego obiegu dokumentów i zasad postępowania z dowodami księgowymi UŁ oraz zarządzenie nr 49 Rektora UŁ z dnia 28.12.2015 r. w sprawie elektronicznego obiegu dokumentów i zasad postępowania z dowodami księgowymi UŁ (ze zm.).
- 6. Zarządzenie wchodzi w życie z dniem podpisania.

Rektor Uniwersytetu Łódzkiego

Prof. dr hab. Antoni Różalski